# **Supporto innovativo per telescopi Soluzione "Basculante"**

## • *INTRODUZIONE*

Le meccaniche di sostegno dei telescopi amatoriali, sono spesso gli organi piu complessi di questo strumento e contrariamente ad ottica, elettronica e softwair, non hanno subito sostanziali evoluzioni negli ultimi trent'anni.

In questo lavoro presento alcune soluzioni con le quali ho semplificato la costruzione di qualsiasi supporto meccanico per telescopi, dove è richiesto un puntamento preciso e stabile.

Nelle fotografie **0a** e **0b**, sono raffigurati alcuni esempi di semplificazione introdotta nelle applicazioni su montature tedesche.

Le componenti principali dell'innovazione sono il "Supporto Basculante" e le "Viti Differenziali", ampliamente descritte nel testo ed oggetto del collaudo in fotografia cometaria, volutamente trattata con pellicola fotochimica per rendere ancora più critiche le condizioni di ripresa.

Le applicazioni più promettenti sono nel puntamento dell'ottica, nelle montature tedesche (soprattutto per binocoli giganti), nei cercatori, nei gruppi di focheggiamento, negli autoinseguitori ed in abbinamento con CCD, la cui gestione del suo campo ristretto costituisce la miglior applicazione.

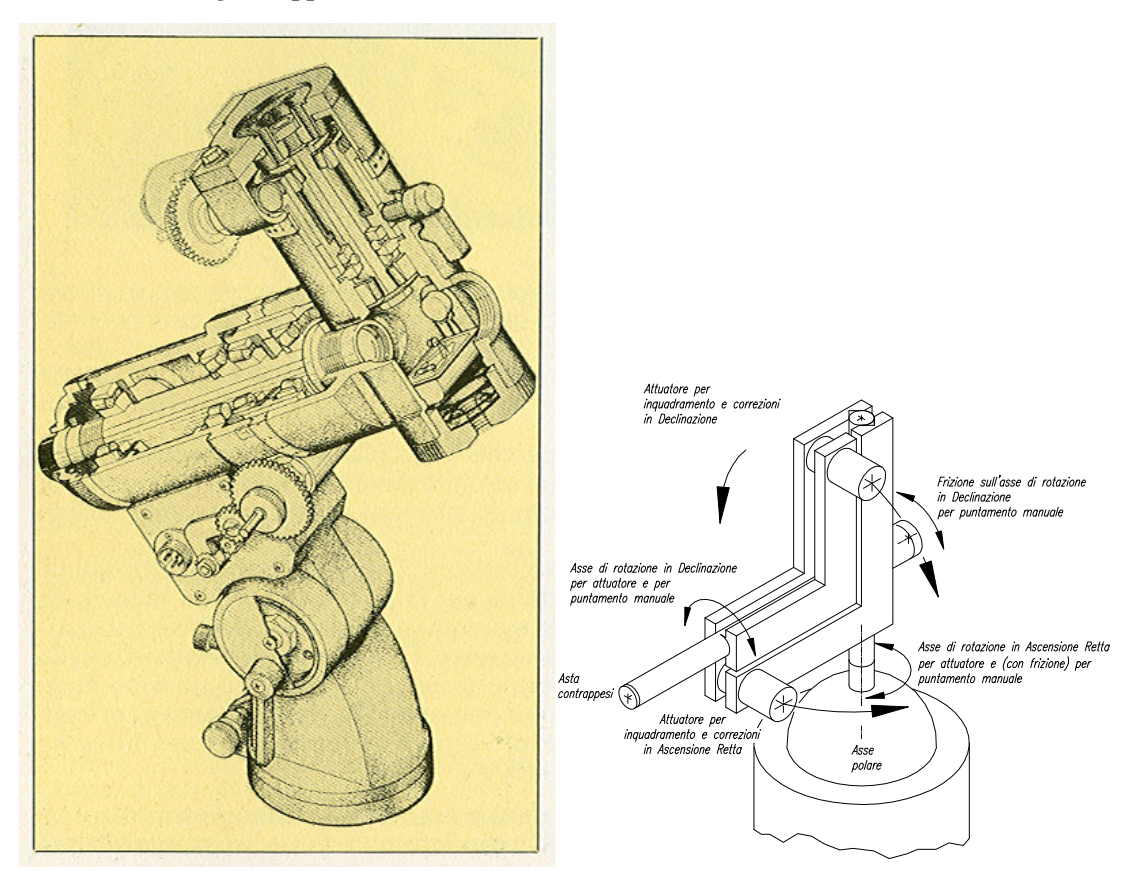

### **Figura 0a.**

Schemi di montatura per telescopi classica (a sinistra) e "Basculante" a destra: la differenza nella complessità è evidente, essendoci nella seconda quasi un centinaio di pezzi in meno ed una precisione superiore.

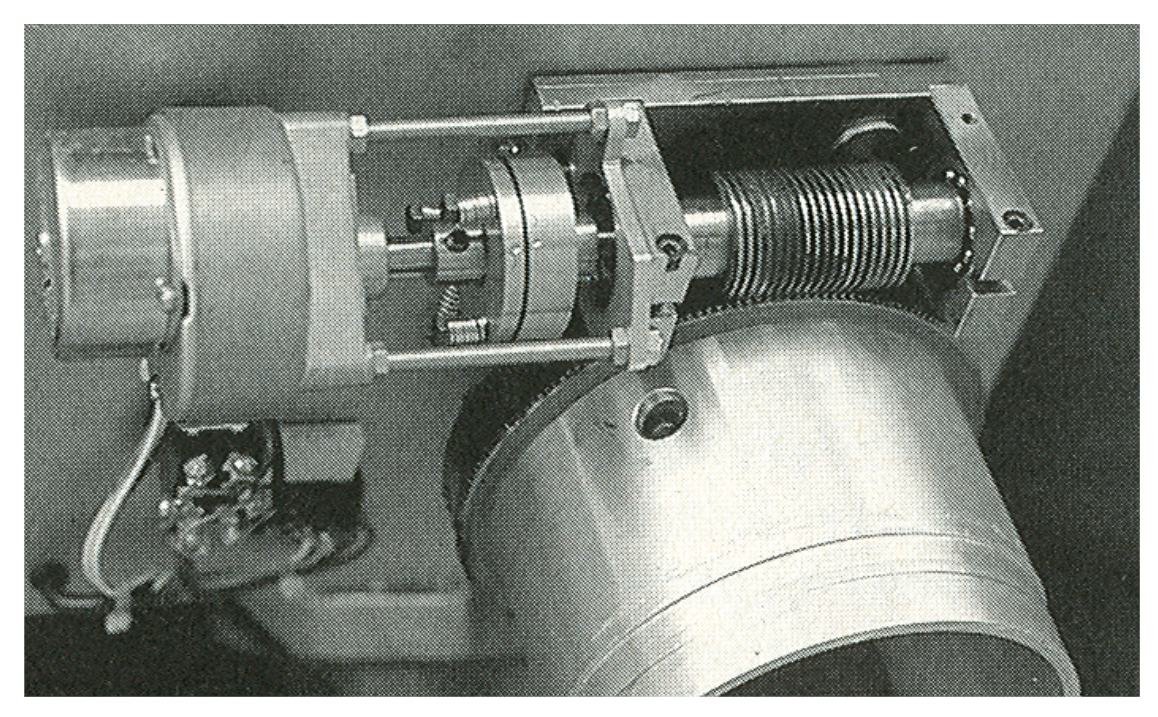

#### **Figura 0b.**

La cinematica classica del moto orario tradizionale, comprende una vite senza fine rettificata, cuscinetti reggispinta, varie lavorazioni rettificate e la ruota dentata a denti elicoidali, il cui costo da sola, supera l'intero costo della montatura basculante prototipo completa

Nella costruzione di grandi telescopi per amatori, le innovazioni qui descritte, introducono l'abbattimento dei costi più rappresentativo.

Nelle apparecchiature meccaniche tradizionali infatti, si verificano andamenti sostanzialmente di tipo non lineare dei costi di produzione, in funzione delle dimensioni: i costi generalmente aumentano in ragione del quadrato o addirittura del cubo delle dimensioni lineari;

I sistemi basculanti invece, consentono un andamento nella progressione dei costi in funzione della dimensione del telescopio, di tipo sostanzialmente lineare.

## **1. IL PRINCIPIO DI FUNZIONAMENTO**

Per comprenderne il funzionamento, per sua natura poco intuitivo, prendiamo, ad esempio, un tavolino ed immaginiamo di posarvi una bottiglia per colpire con il tappo un bersaglio posto sul soffitto, ad esempio un insetto.

Per ulteriore semplicità immaginiamo di avere tapezzato il soffitto, con una trama di linee parallele alle pareti, a mo' di coordinate ortogonali simili a quelle celesti, con il nostro tavolo, ad esse orientato.(**Fig. 1**).

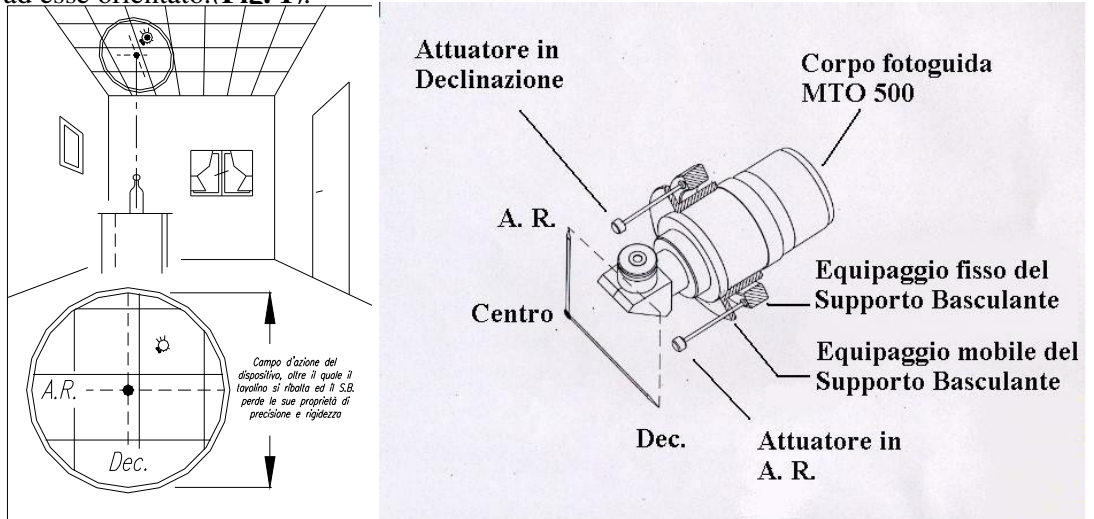

#### **Figura 1.**

Rappresentazione comparata dell'esempio di tavolino e di S. B..

Voglio orientare tutto il tavolo, intervenendo sulla lunghezza di due delle sue gambe: quelle rispettivamente alla destra (DEC) ed alla sinistra (A R) della gamba che funge da FULCRO. Con "spessori" opportuni, sollevo leggermente la gamba della Declinazione: il tavolo ruota esattamente attorno a questa direzione, lungo le linee, ad esempio, verticali della tappezzeria, avvicinandomi il più possibile al mio obiettivo (**Fig. 2**).

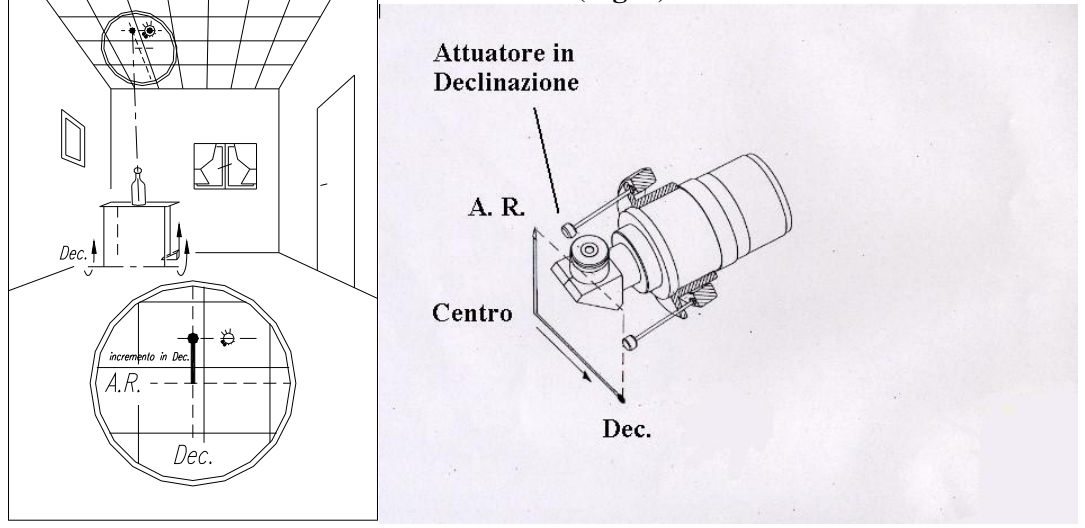

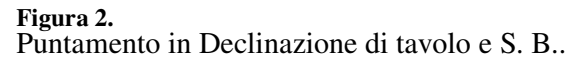

#### Versione del 30 ottobre 2004

Sollevo quindi la gamba dell' Ascensione Retta, ruotando il tavolo in direzione esattamente perpendicolare, sempre lungo le trame della tapezzeria, ma stavolta quelle orizzontali, fino ad inquadrare, il mio obiettivo (**Fig. 3**).

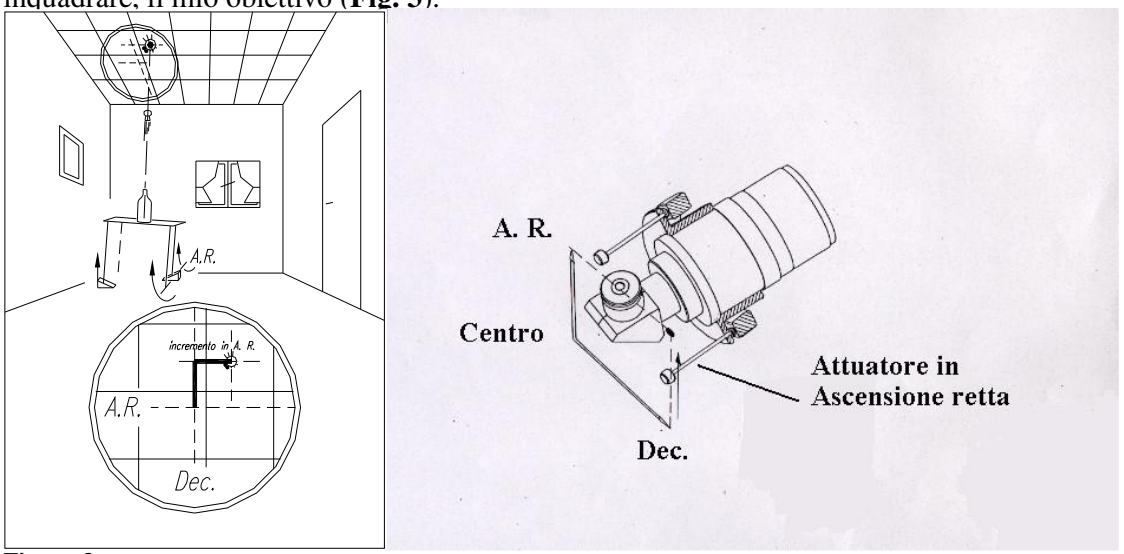

**Figura 3.** 

Puntamento definitivo in Ascensione Retta dei dispositivi comparati.

Ciascuna direzione di rotazione non pregiudica l'orientamento dell'altra. La precisione che ottengo sara' legata all'altezza dei singoli spessori che ho sommato, fino allo spostamento totale voluto, potendo centrare anche qualsiasi altro punto sulla tapezzeria, purche' all'interno di un certo raggio d'azione.

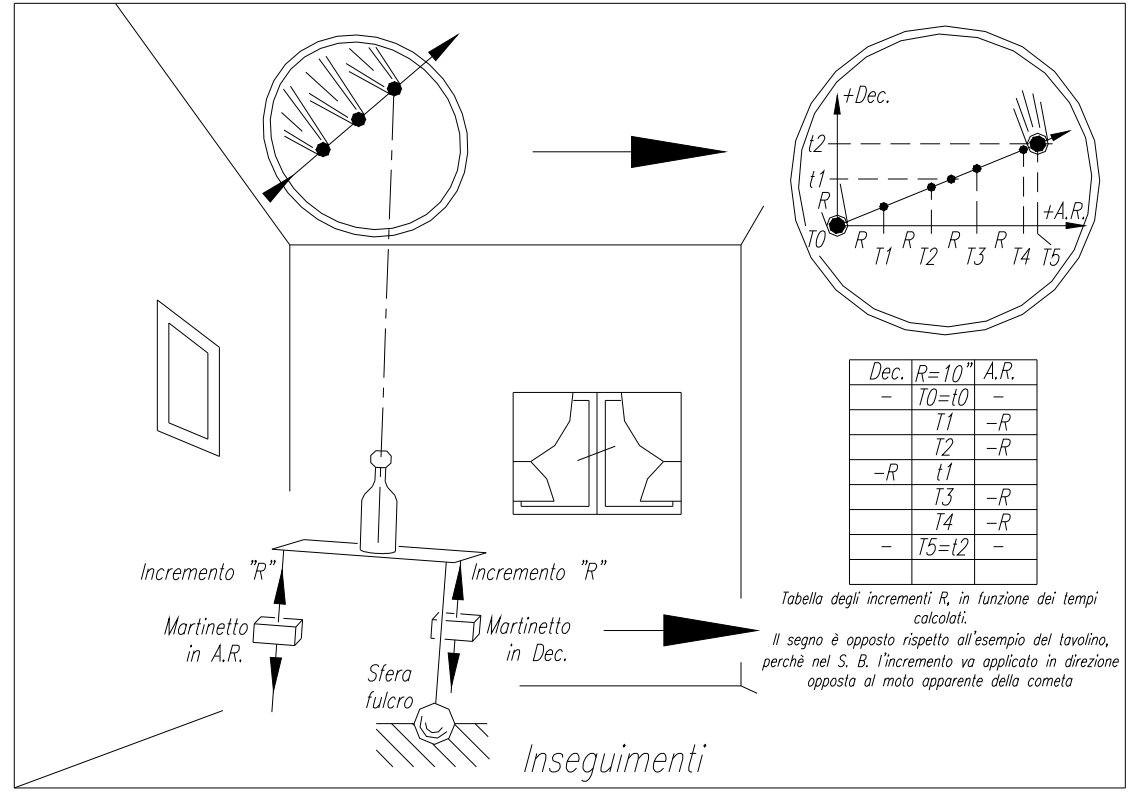

#### **Figura 4.**

In questo schema è rappresentato il metodo di inseguimento schematizzato nel "tavolino" ed adottato con il S. B., secondo una tabella di tempi simile a quella mostrata in basso a destra.

Gli spessori usati producono un incremento rettilineo lungo ciascuna gamba del tavolino, che invece ruota: fintanto che tali spessori sono piccoli, il piccolissimo arco di rotazione della gamba del tavolo e' assimilabile ad un avanzamento lineare, in modo molto preciso. Nella rotazione totale invece (quella prodotta dalla somma di molti spessori piccoli), questa assunzione non e' piu' valida. Come vedremo ciò non e' di grande importanza perchè nei piccoli spostamenti che useremo per inseguire, ad esempio una cometa, disporremo di tutta la precisione che ci serve.

Se il nostro insetto cammina lentamente lungo una direzione casuale della tappezzeria sul soffitto, posso inseguirlo applicando alle due gambe del tavolo, due piccoli martinetti, che si allungano o si accorciano automaticamente, lungo la verticale, con velocita' preimpostate molto piccole e costanti, uno per ciascuna gamba.

L'allungamento (o accorciamento) congiunto delle due gambe del tavolo, per effetto del moto dei martinetti, producono ( o meglio, compongono) una rotazione del tavolo (e della bottiglia) in senso trasversale rispetto alle coordinate della stanza (**Fig. 4**).

Se abbiamo fatto bene i calcoli e se il nostro bersaglio si muove uniformemente, possiamo mantenere, per un po' di tempo, la mira perfettamente inquadrata, a meno degli errori che possiamo compiere sui moti assegnati o sulle flessioni nella struttura del tavolo stesso.

### **2. PROTOTIPO DI "SUPPORTO BASCULANTE"**

Per inseguire corpi minori del sistema solare, direzione e velocità possono essere considerate costanti, nelle poche decine di minuti richieste per effettuarne la ripresa.

Nel prototipo quì presentato, le "gambe del tavolo" sono state sostituite da viti di manovra in A.R. e DEC., che chiameremo attuatori, ed il fulcro da una biglia d'acciaio. Il tutto impacchettato da almeno due molle a trazione (**Fig. 5 e 6**)

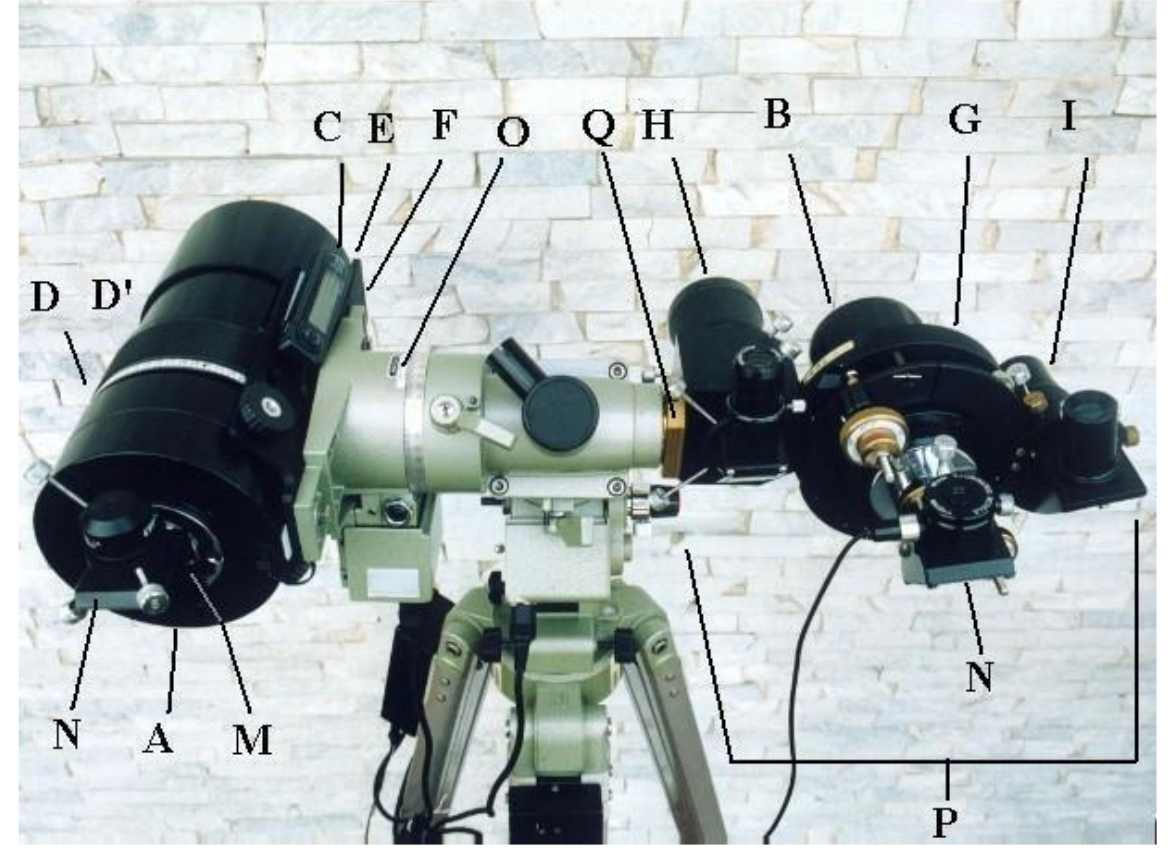

#### **Figura 5:**

Intero sistema fotografico composto dal primario, l'MTO 700 **(A)** e dal fotoguida, l'MTO 500 **(B)**.

Sul primario si possono notare il termometro con indicazione della temperatura esterna ed interna al tubo **(C)**, la graduazione **(D)** per la messa a fuoco e nonio con risoluzione 10 micrometri **(D')** e la staffa di collegamento alla montatura **(E)** dotata di attacco aggiuntivo per fotocamera in parallelo **(F)**.

Si può osservare il S. B. **(G)**, con il cercatore principale **(H)**, solidale al "700 ed il cercatore secondario **(I)** solidale all'equipaggio mobile del S. B., l'adattatore fra teleobiettivo-fotocamera o prisma con barilotto da 31.8mm e filetto M32x1**(M)**, il prisma a 90° modificato **(N)** ed il nonio aggiuntivo sul cerchio della declinazione **(O)**.

La zona di strumenti ausiliari **(P)** è studiata per leggerezza, rigidità, ergonomia e precisione e ne è prevista l'intercambiabilità su altri telescopi per mezzo della staffa **(Q)**.

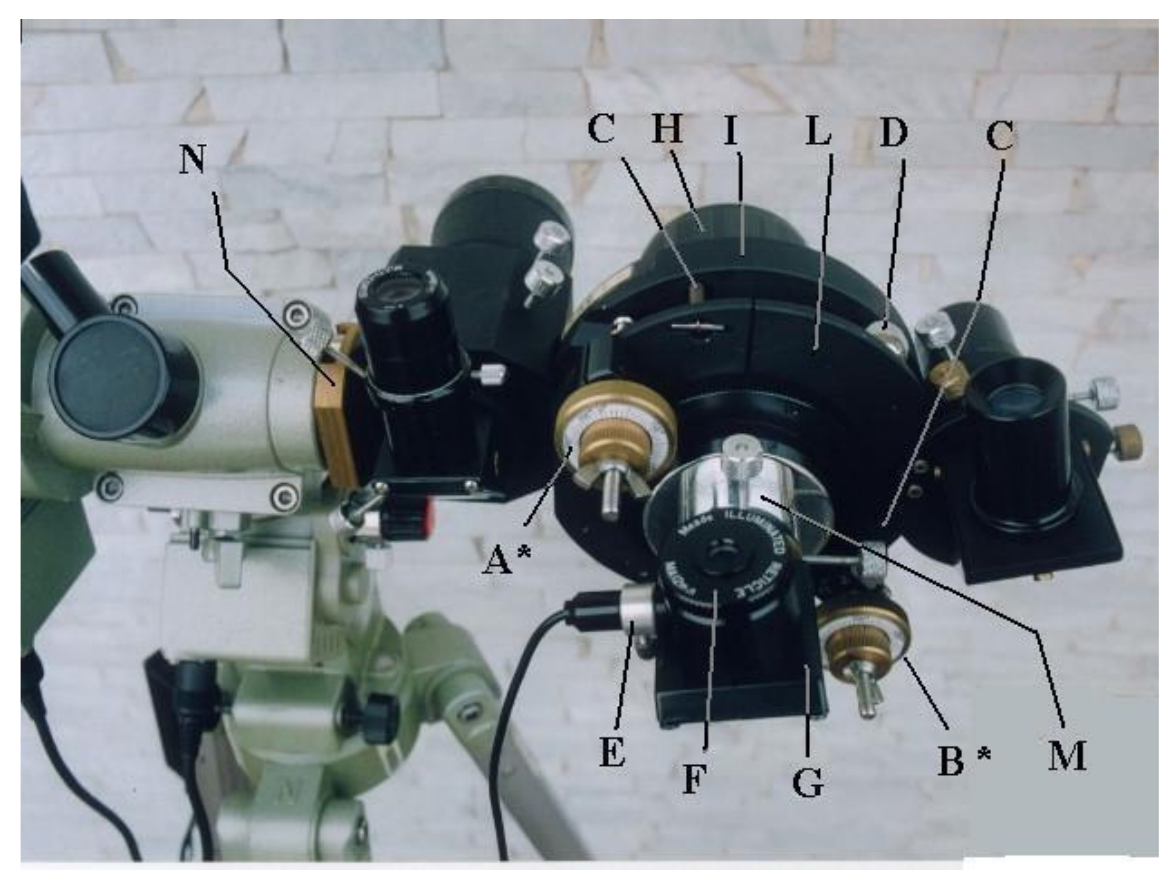

#### **Figura 6.**

Composizione del S. B. al fotoguida: attuatore in Declinazione **(A)**, attuatore in Ascensione Retta **(B)**, molle a trazione **(C)**, biglia in acciaio **(D)**, illuminatore regolabile **(E)**, oculare con reticolo illuminato da 12mm di focale **(F)**, prisma 90° modificato **(G)**, corpo MTO 500 **(H)**, equipaggio fisso del S. B. **(I)**, equipaggio mobile del S. B. **(L)**, adattatore speciale fra teleobiettivo e prisma, con Barlow integrata **(M)**, staffa per l'inserimento rapido dell'intero gruppo di strumenti ausiliari **(N)**.

Lo strumento è corredato di punti di illuminazione **(\*)**, che ne rendono visibili azionamenti e scale graduate per la sua piena gestibilita' manuale, lontano dalla pellicola o dal CCD.

Lo stesso meccanismo può essere utilizzato per puntamenti con fotoguida, cercatori, fotocamere, ottiche e persino intere montature "basculanti" a bassissimo rapporto costo/precisione.

## **3. COLLAUDO DEL SUPPORTO BASCULANTE IN FOTOGRAFIA COMETARIA**

Ho applicato questa soluzione alla fotografia cometaria, con il preciso intento di ottenerla spendendo davvero poco (100 Euro, ottica e montatura super polaris motorizzata, escluso).

Ho adoperato una pellicola esente da difetto di reciprocità, piccoli strumenti ottici, alti moti propri dell'astro fotografato senza l'interfacciamento con PC, applicando il S. B. al fotoguida, per consentirne l'intercambiabilità su qualsiasi telescopio. Il sistema è installato in luogo del contrappeso, per alleggerirlo e renderlo trasportabile.

Le rotazioni piu' piccole che il dispositivo è stato in grado di realizzare, sono state calcolate in funzione della risoluzione fornita dal telescopio sul rivelatore utilizzato (circa 5 arcosecondi), cadenzate secondo tabelle di tempi, calcolati a partire dalle effemeridi della cometa in oggetto **(Fig. 4)**. Ho operato sempre manualmente, gestendo 4 movimenti:

• i primi 2 sono le attuazioni in A.R. e Dec, localizzate sul S. B. e azionate manualmente. Esse realizzano l'inseguimento del solo moto proprio dell'astro chiomato; la loro composizione dipende dal modulo e dall'angolo del vettore velocità tangente alla traiettoria apparente percorsa dall'astro in quell'istante rispetto alle stelle fisse.

I moti assegnati al S. B. non sono soggetti a correzioni, sono precalcolati sulla base delle effemeridi della cometa in esame, e se vengono sbagliati, fallisce l'intera sessione fotografica!

Gli altri due moti, sono invece localizzati sulla montatura del telescopio di cui il S. B. è accessorio e tradizionalmente vengono comandati dalla pulsantiera fornita di serie:

- il 3° e' il moto orario. Esso **deve** solo in queste applicazioni, essere variato leggermente per effettuare correzioni, sulla base del moto proprio segnalato dalla stella di riferimento, osservata al telescopio di guida;
- anche la declinazione dovrebbe essere usata solo per correzioni, ma in questo caso, risulta **sempre** utile per compensare il moto proprio della cometa.

E' importante sottolineare che durante tutto il processo di ripresa la cometa non viene mai osservata ed il piano focale del telescopio principale può rimanere impegnato da rivelatori od altra strumentazione fissa, consentendo di accedere a corpi invisibili all'oculare, anche per bassa luminosità.

La fotografia comincia puntando il telescopio sulle coordinate volute, concentrandosi poi, solo sulla strumentazione ausiliaria in cui, volutamente, sono raggruppate tutte le funzioni e l'ergonomia.

Cerco una stella di guida con il cercatore solidale al fotoguida, disassando tutto il blocco "basculabile" con le stesse attuazioni che poi, con corse molto più brevi, inseguiranno il moto proprio della cometa, ma in direzione **opposta**.

Il centraggio della cometa nel campo ristretto di un CCD può essere automatico con il puntamento della stella di guida, senza ricorrere ai cerchi graduati od altri sistemi di puntamento elettronici!

## **4. IL CUORE DEL SUPPORTO BASCULANTE: LE VITI DIFFERENZIALI**

Per ottenere tutto ciò ho adottato come attuatori viti micrometriche che ruotano l'una dentro l'altra, che producono avanzamenti proporzionali alla differenza dei passi delle due viti.

Cio' significa ottenere passi "differenziali" di pochi decimi o centesimi di mm a basso costo, ma così precisi da permettere, di spaccare in due un arcosecondo! E oltre…

Costruire dispositivi differenziali e' possibile e divertente, forando e filettando lungo l'asse, il nocciolo della vite più grossa: e' sufficiente che il diametro di fondo della sua filettatura sia più grande del diametro esterno della barra filettata.

Per sfruttare al massimo queste precisioni mi sono avvalso di simulazioni CAD e Calcolo Strutturale **(Fig. 8 e 12)**.

•) la vite M5 ha un passo di 0.8mm; all'interno della vite M10 (passo fine 1mm) ottiene il passo differenziale di 0.2mm a giro. Con 5° di rotazione reciproca si ottengono 2.8 Micrometri circa di avanzamento.

•) la stessa vite M5 di passo 0.8mm all'interno della vite M10 (passo fine 0.75mm) ottiene il passo differenziale di 0.05mm a giro. Con 5° di rotazione reciproca si ottengono 0.7 Micrometri circa di avanzamento: cioè 7 decimillesimi di millimetro!

Nella **figura 7a** sono rappresentate viti da passo differenziale di 0.2mm utilizzate sul prototipo.

In esso ho realizzato l'avanzamento differenziale incuneando un cuscinetto scorrevole all'estremità della barra filettata in un intaglio sull'equipaggio mobile del S. B..

Questo semplice accoppiamento contiene un'altra grande proprietà: l'avanzamento veloce.

Facendo ruotare solo la barra filettata (che nel funzionamento differenziale invece, deve essere tenuta ferma), si ottiene un avanzamento più grande, quanto il passo della barra stessa, senza riduzioni.

Componendo passi diversi fra barra e differenziale si possono ottenere non solo tutta una serie di combinazioni di passi differenziali, molto fini, ma anche una serie di combinazioni fra movimenti fini e grossolani che possono facilmente estremizzarsi adottando barre da passi molto grandi.

In quest'ultimo caso, accoppiando nella vite differenziale, viti con passi grandi, leggermente diversi, si ottiene un passo differenziale molto piccolo ed un passo veloce grande;

può rendersi pertanto necessaria, l'introduzione della terza velocità, come raccordo fra rapporti di riduzione 50 o 100 volte differenti e pertanto, di difficile gestione.

A titolo di esempio, riguardo la fotografia di comete, un attuatore con la terza velocità può gestire:

1° Marcia: **Veloce**, dell'ordine delle decine di gradi al secondo, **il puntamento veloce;**

- 2° Marcia: **Siderale**, dell'ordine dei primi al secondo, **l'inseguimento del moto orario**
- 3° Marcia: **Fine**, per trascinamenti dei moti propri delle comete, dell'ordine degli arcosecondi al minuto (oppure all'ora!), **il trascinamento del moto proprio della cometa.**

E' evidente che quest'ultimo moto di controllo estremamente fine, non è gestibile in abbinamento con i movimenti veloci della prima marcia.

Gli "Attuatori Micrometrici", sviluppati per consentire l'integrazione di tutte queste caratteristiche, sono sostanzialmente simili ai focheggia tori differenziali attualmente in commercio.

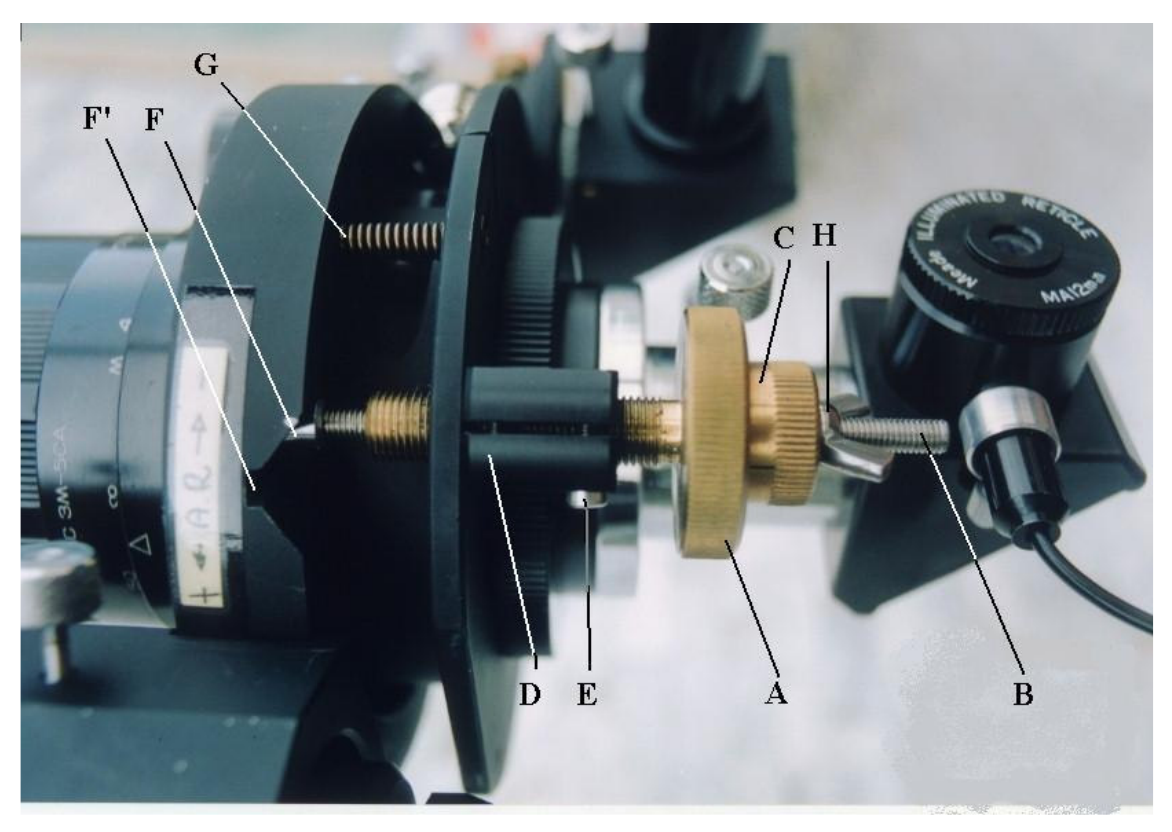

### **Figura 7a.**

Dettaglio della Vite Differenziale: è visibile il corpo differenziale **(A)**, la barra filettata **(B)**, il tamburo per l'alloggiamento del nonio di lettura (in questa foto è presente solo la tacca di riferimento) **(C),** la staffa (madrevite) **(D)** con il suo meccanismo di recupero dei giochi **(E)**, il cuscinetto **(F)**, tenuto impacchettato contro l'intaglio **(F')**, per mezzo delle molle a trazione **(G)** ed il galletto **(H)** per fissare il tamburo che deve rimanere fissato alla barra, accanto all'elemento differenziale che invece ruota.

Naturalmente esse possono essere facilmente servo-assistite e vendute come ricambio per upgradare le prestazioni del Supporto o Montatura Basculante, di cui sono accessorio.

I costi di produzione degli Attuatori Micrometrici sono contenuti, essendo composti da barre filettate commerciali e componenti realizzati con classi di precisione grossolana e molto grossolana; non compare alcun rotismo, ne cuscinetto, come in nessuna parte dei dispositivi basculanti.

### **5. CORREZIONE DEI MOTI**

Le Viti differenziali contengono un'altra proprietà intrinseca molto utile in astronomia: le correzioni.

Se si aziona il rapporto medio alla velocità dell'inseguimento siderale, il movimento fine agisce in linea con il precedente, funzionando da correzione fine, di entità indicata dalla scala graduata. Se quindi si riscontra un errore di 5 Arcosecondi, sul moto siderale, durante un inseguimento, è possibile correggerlo a mano ruotando la vite differenziale. Niente variatori, ne elettroniche complesse!

## **6. CALCOLI STRUTTURALI AL FEM (Finite Element Modelling)**

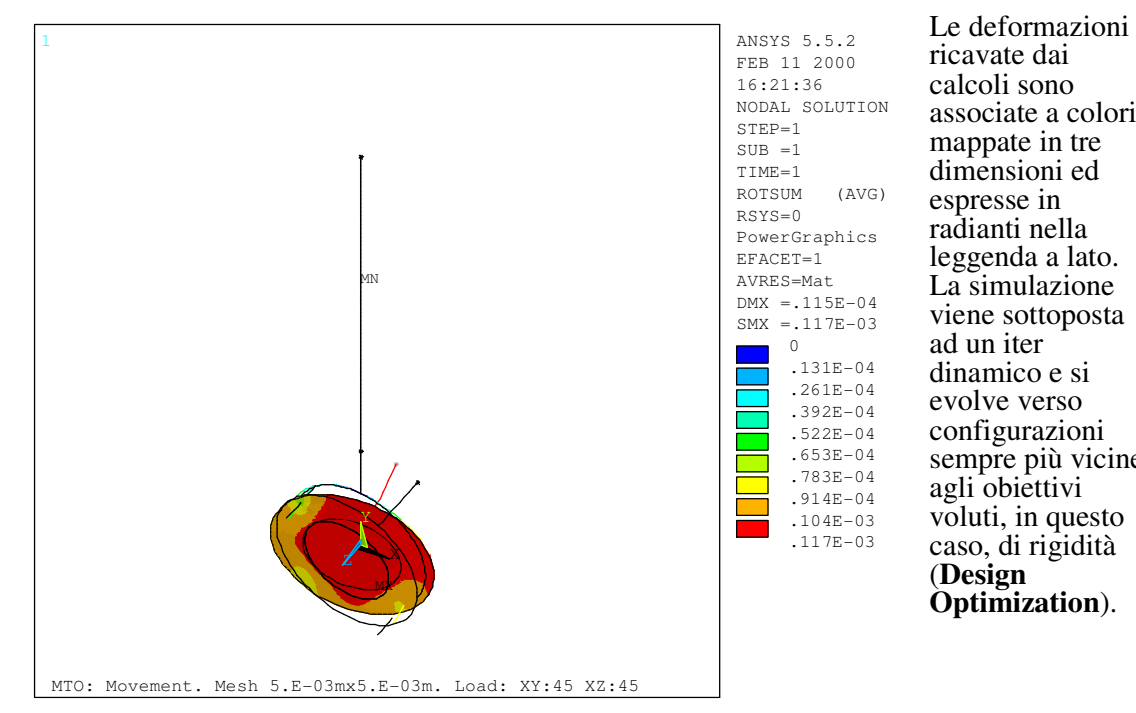

ricavate dai calcoli sono associate a colori, mappate in tre dimensioni ed espresse in radianti nella leggenda a lato. La simulazione viene sottoposta ad un iter dinamico e si evolve verso configurazioni sempre più vicine agli obiettivi voluti, in questo caso, di rigidità (**Design Optimization**).

**Fig. 8**: Qui a lato è rappresentato il modello del dispositivo, semplificato ed adottato in una simulazione al computer per prevedere, le deformazioni in tutti gli assetti possibili.

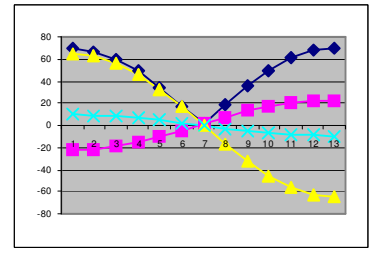

**Fig. 12 a: incl. 0°**

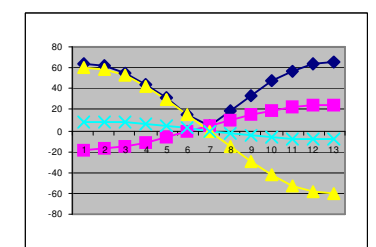

**Fig. 12 b: incl. 22.5°**

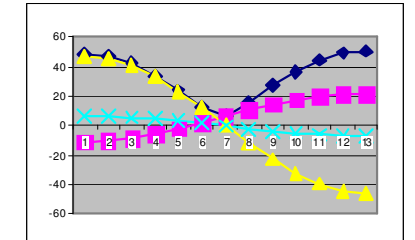

**Fig. 12 c: incl. 45°**

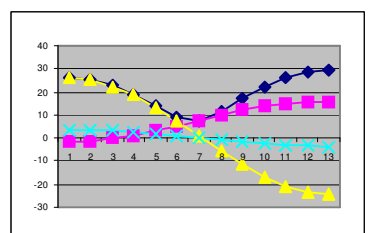

**Fig. 12 d: incl. 67.5°**

**Fig. 12 a - d**: effetti delle deformazioni sull'asse ottico del fotoguida (espressi in in funzione dell'angolo orario (espresso in ore) in 4 diverse inclinazioni<br>dell'asse polare, ricavato dell'asse polare, dall'analisi con il modello della **Fig. 8**. I colori rappresentano i rotazione rispettivamente in A.R. (viola), in Dec. (giallo), attorno all'asse ottico del fotoguida (azzurro) e la loro somma vettoriale (blu). Nella fig. **12a**, la pendenza assume massimi, per i quali in mezz'ora di posa si manifesta una deformazione cumulata di 10 arcosecondi. Se questo tempo di posa viene superato condizioni più sfavorevoli, si cominciano ad apprezzare sulla lastra<br>disallineamenti rispetto al disallineamenti rispetto telescopio primario.

### **7. CONSIDERAZIONI E RISULTATI SUL COLLAUDO DEL PROTOTIPO**

Le prestazioni ottenibili non sono limitate dalle prestazioni del fotoguida e del suo supporto, ma dal telescopio di cui e' accessorio, perchè esso lavora esclusivamente sulla stella di guida; esso consente quindi di esplorare a fondo le potenzialità dello strumento su cui e' fissato: su strumenti di tipo economico il S. B. offre ottime possibilità di alleggerimento, ed e' in grado di ottenere risultati paragonabili a quelli qui esposti, con costi, accettabili anche per queste fasce di prezzo (**Fig. 9, 10 e 11**);

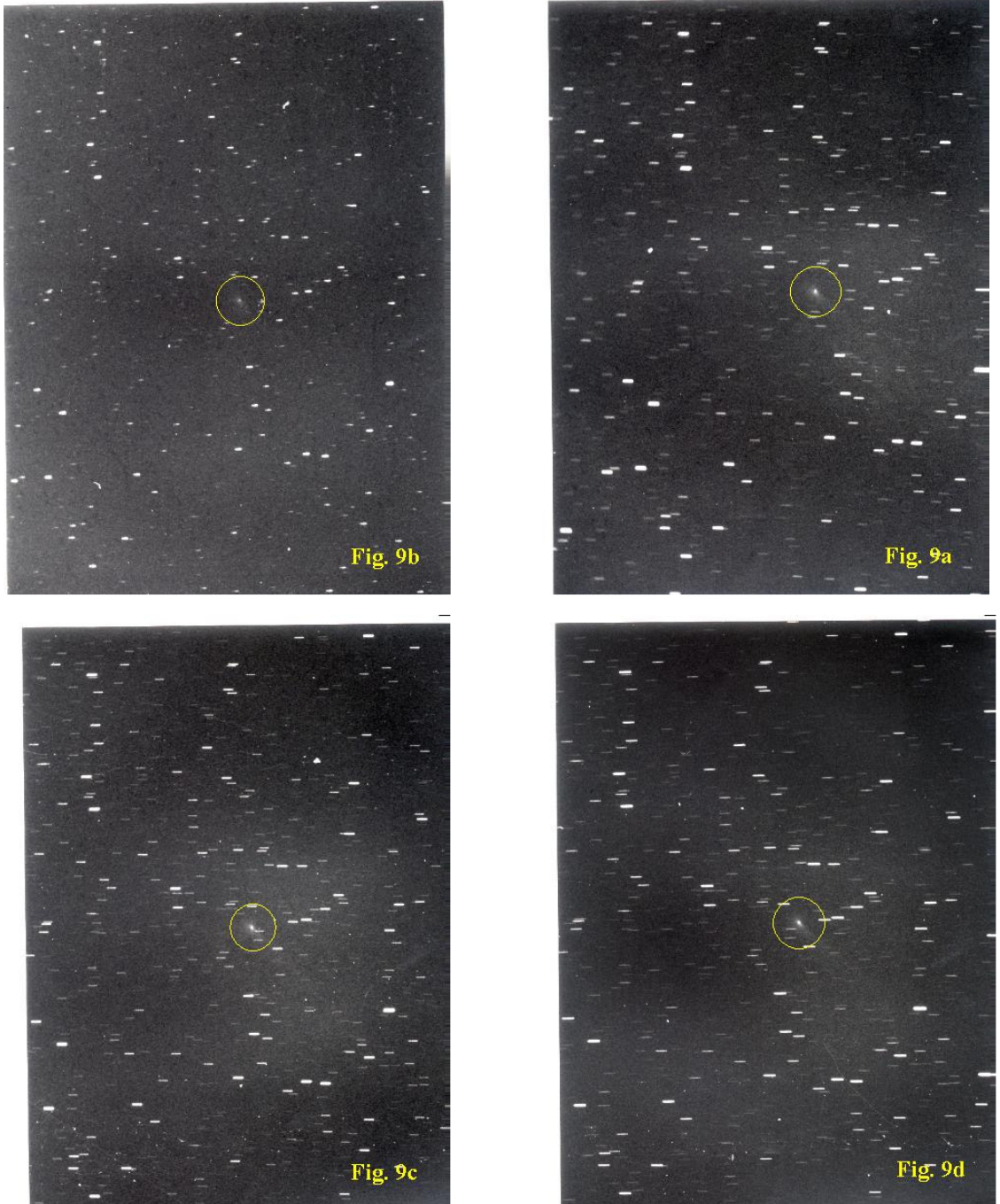

**Figura 9 : Sequenza Cometa C2001 OG108 LONEOS di 10ª magnitudine, che il 31/3 - 1/4 2002 si spostava con moto proprio di oltre 4" d'arco al minuto. La risoluzione di trascinamento è 10" d'arco**  Località Sella del Righedo (Montelungo), MS. Altezza 995m s.l.m. **9a:** Inizio 21h 42' 49". Durata 0h 20' 30". **9b:** Inizio 22h 15' 11". Durata 0h 10' 30" **9c:** Inizio 22h 40' 27". Posa 0h 20' 00". **9d:** Inizio 23h 12' 27". Posa 0h 20' 00"

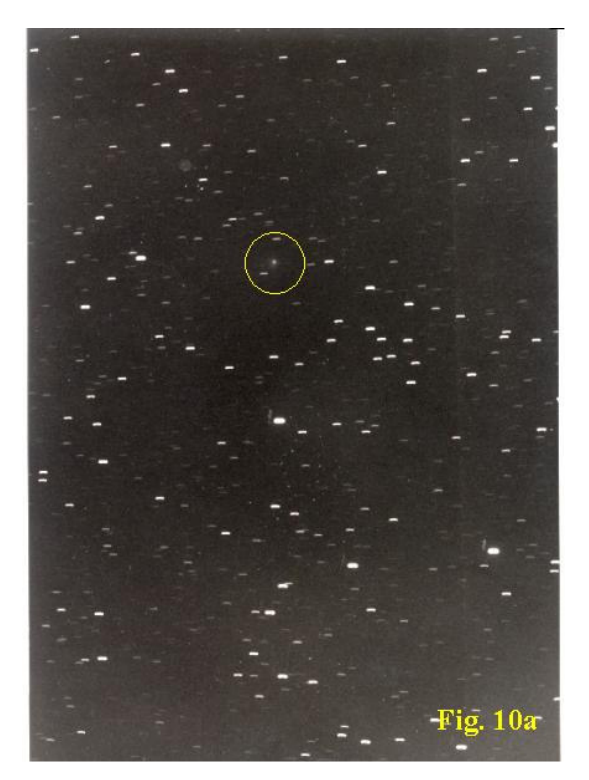

**Figura 10 : Cometa C1998 M5 LINEAR dell' 11/4/1999**  Località Piani di Artavaggio (Co). Altezza 1980 m s.l.m. Inizio 01h 18' T. L..

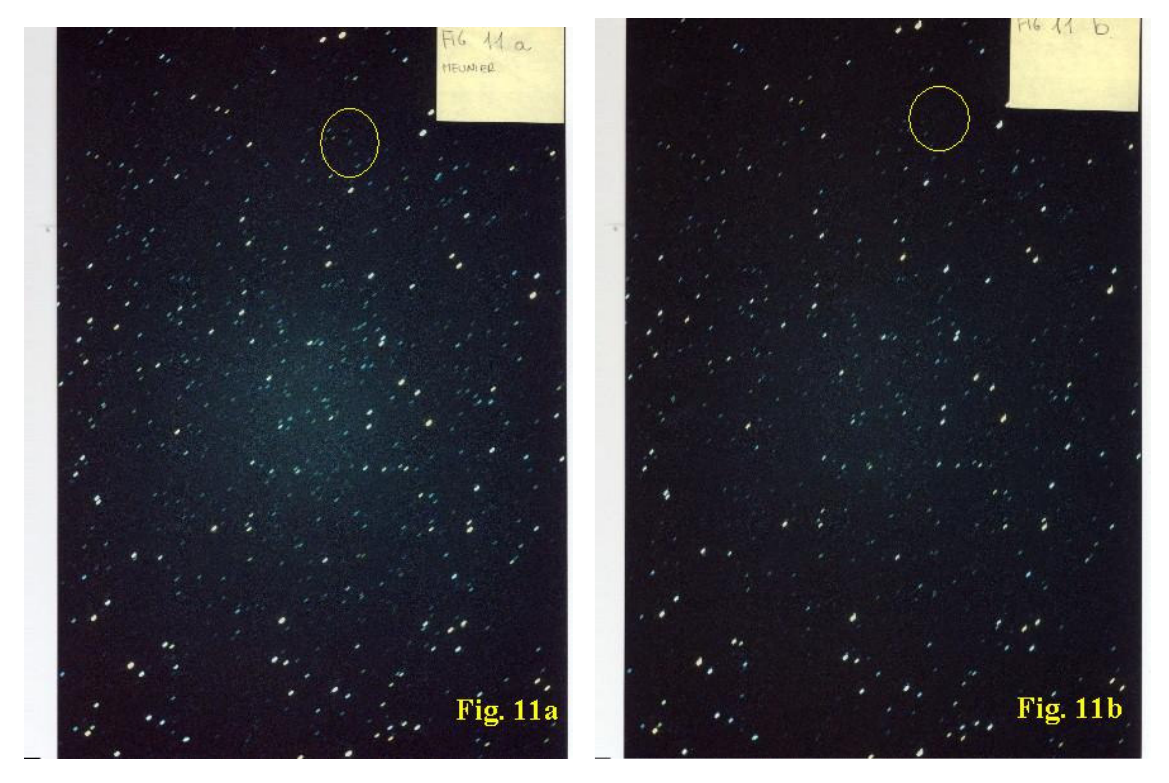

**Figura 11 : Sequenza Cometa Meunier Depouy**  Località Coloretta di Zeri (MS) il 20 agosto 1998 con 45 (Fig. 11a) e 30 minuti di posa (Fig. 11b), su diapositiva Provia sviluppata a 1600 ASA.

### **8. ALTRE APPLICAZIONI**

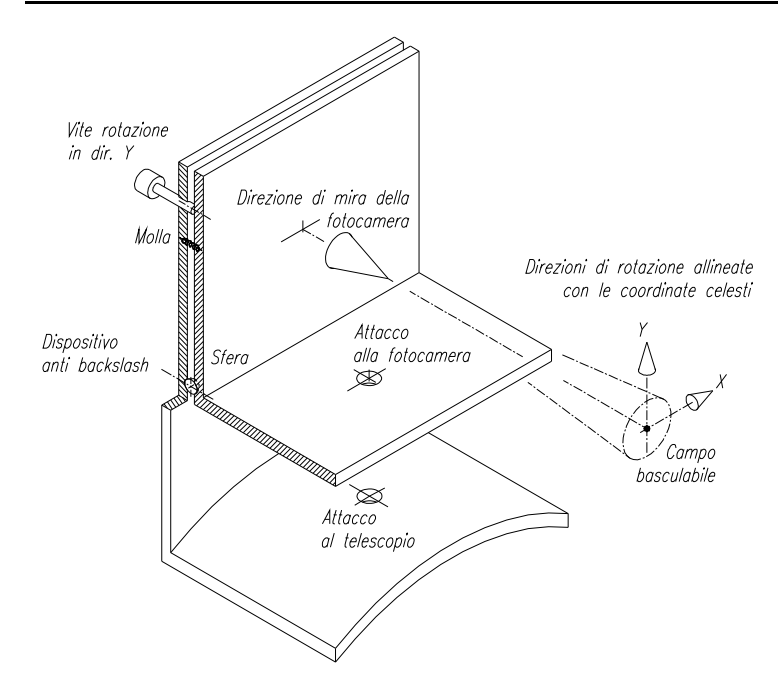

#### **APPLICAZIONI PER FOTOCAMERE IN PARALLELO**

**Supporto Basculante per fotocamera in parallelo al telescopio principale:** Consente il disassamento preciso di dispositivi dotati di teleobiettivi a lunga focale e bassa luminosità, con la possibilità, ampiamente chiarita nel testo, di impostare gli angoli senza bisogno di guardare nell'oculare della fotocamera.

#### **APPLICAZIONI PER CERCATORI**

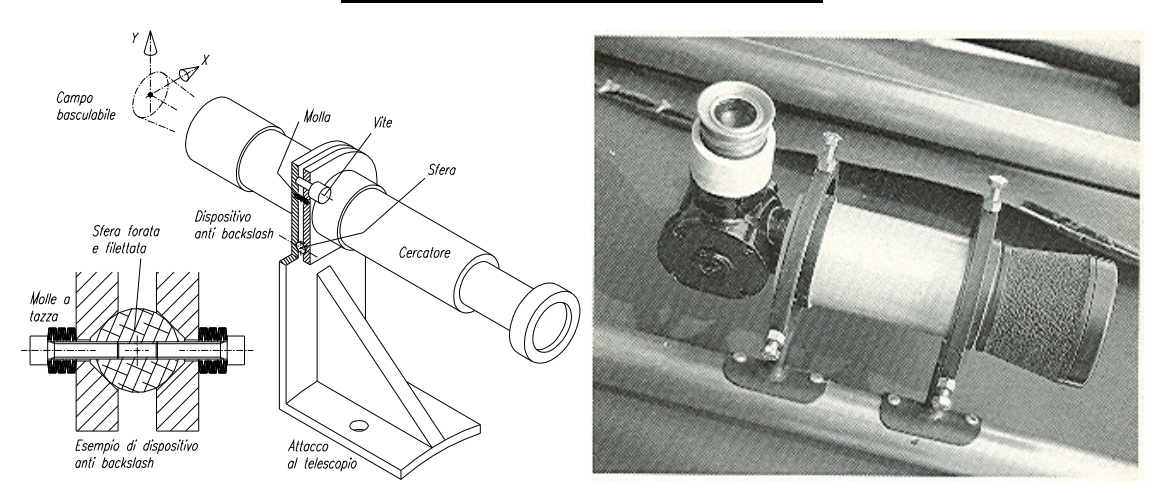

**Supporto Basculante per cercatori:** In tanti anni di attività pratica non sono mai riuscito ad allineare un cercatore al primo colpo! Questa soluzione semplifica non poco questa operazione banale, ma frequentissima ed indispensabile: 2 sole viti ed un buon sistema di bloccaggio assicurano un allineamento rapido e duraturo. Nel riquadro è rappresentata la sezione della sfera con un dispositivo anti-backslash, indispensabile per la stabilità di questa configurazione. Allo stesso scopo anche elementi più economici in elastomero o barrette flessibili assicurano la funzionalità del meccanismo. A confronto la classica soluzione che vede sostenuti cercatori, fotoguida ed altra ottica incubata con due anelli e viti a 120°.

### **APPLICAZIONI PER BINOCOLI**

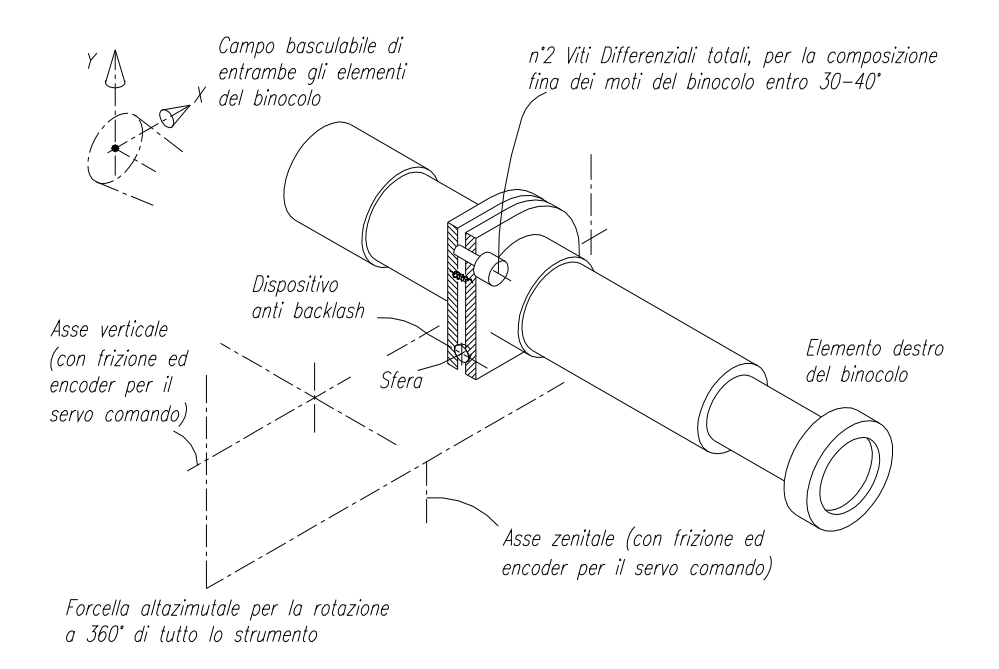

**Supporto Basculante per binocoli:** applicato nel corpo di binocoli, anche di grandi dimensioni, consente una comoda e semplice gestione del puntamento, anche molto fine, che può essere economicamente assistito su cavalletto fotografico o su forcella altazimutale. Nel caso qui rappresentato, la presenza di encoder sugli assi altazimutali della forcella, consente inseguimento e il servo comando del binocolo entro angoli limitati.

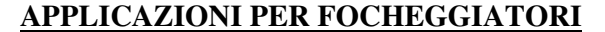

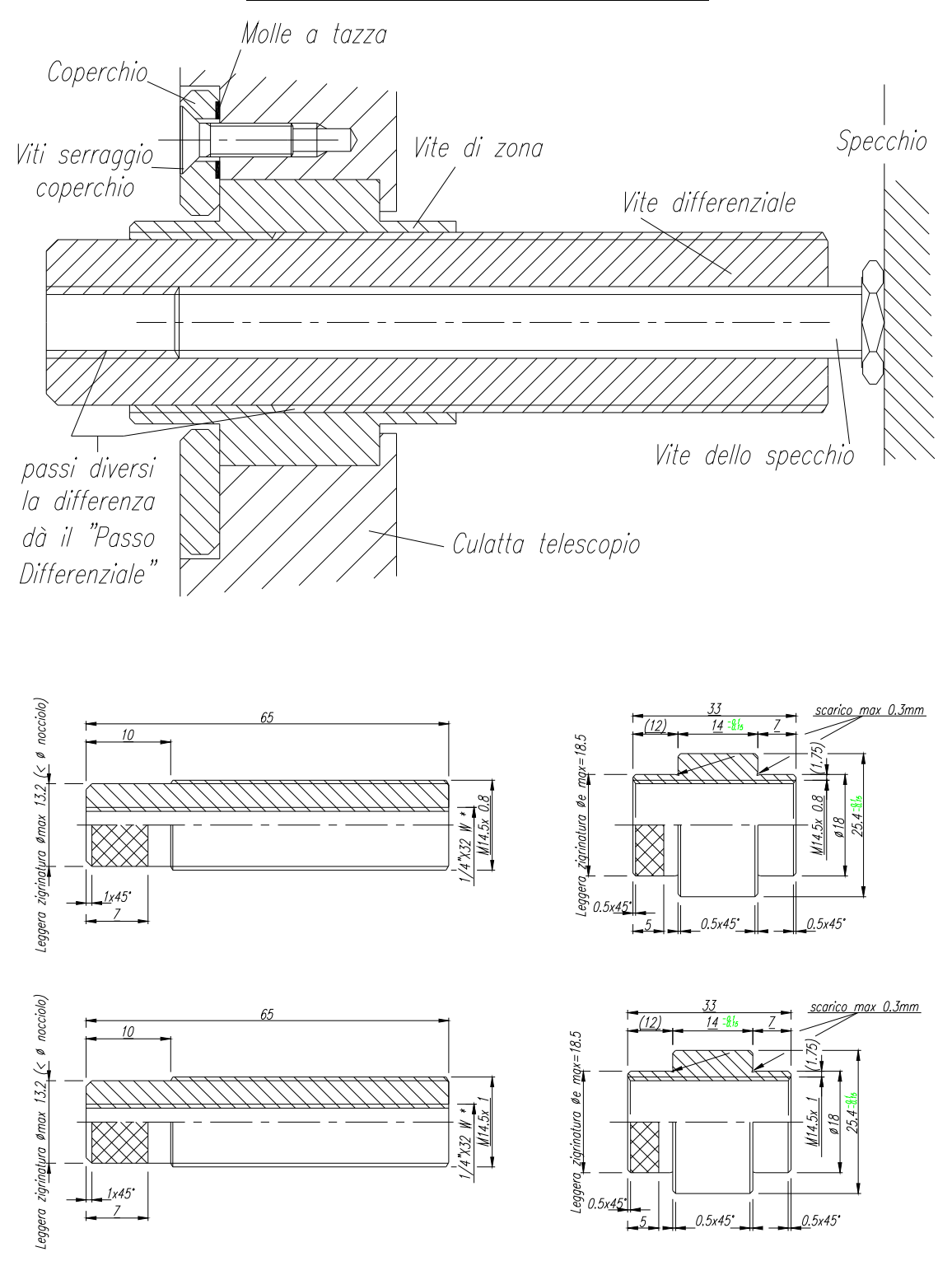

**Vite differenziale per focheggiatori**: Assieme e particolari adottati in due casi fra loro diversi solo per passo differenziale: nel primo accoppiamento il passo differenziale è circa 0.006mm, nel secondo, circa 0.2mm, contro un passo adottato per il focheggiatore di serie di circa 0.8mm. Ciò significa che per ogni giro del focheggiatore di serie bisogna effettuarne circa 130 con il primo e 20 con il secondo caso di Focheggiatore Differenziale sopra esposto.

Lo stesso rapporto disponibile di serie, rimane comunque il passo del rapporto grossolano disponibile come prima velocità nel Focheggiatore Differenziale.

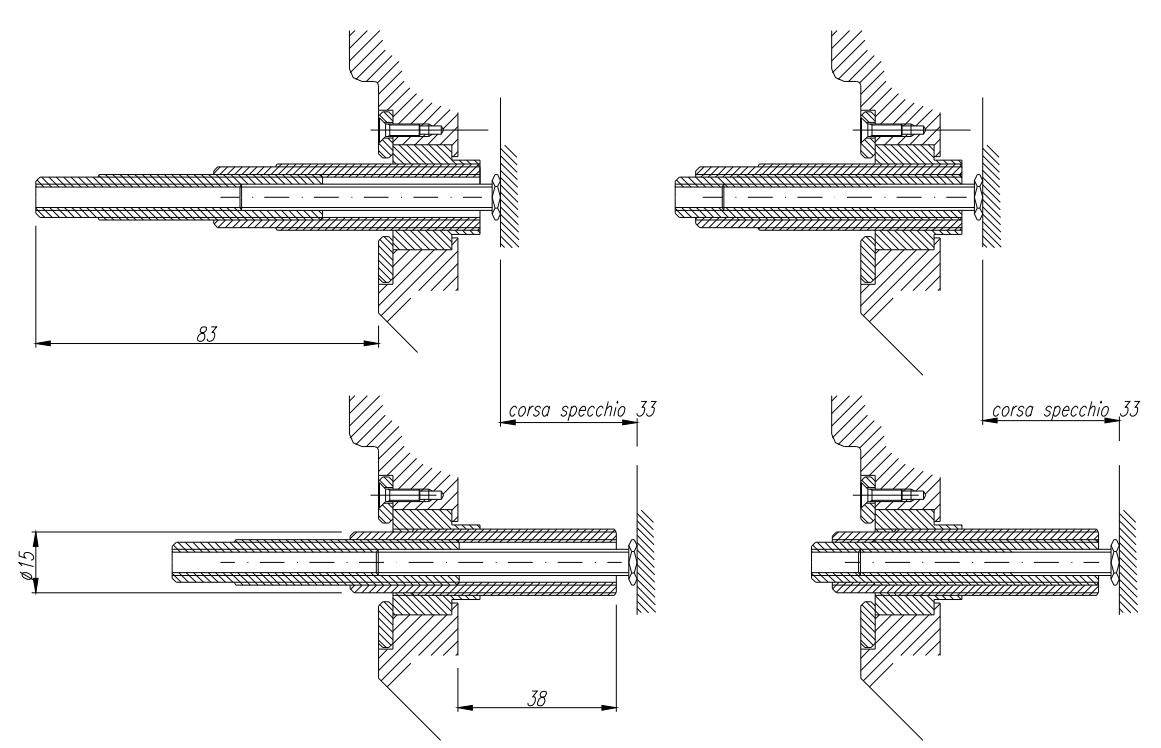

**Vite differenziale per focheggiatori a tre velocita**: lo schema di funzionamento è lo stesso, solo che in questo caso compaiono due elementi differenziali e quindi tre rapporti sono possibili: consente focheggiamenti più rapidi alla prima marcia, ma anche molto più fini con la terza.

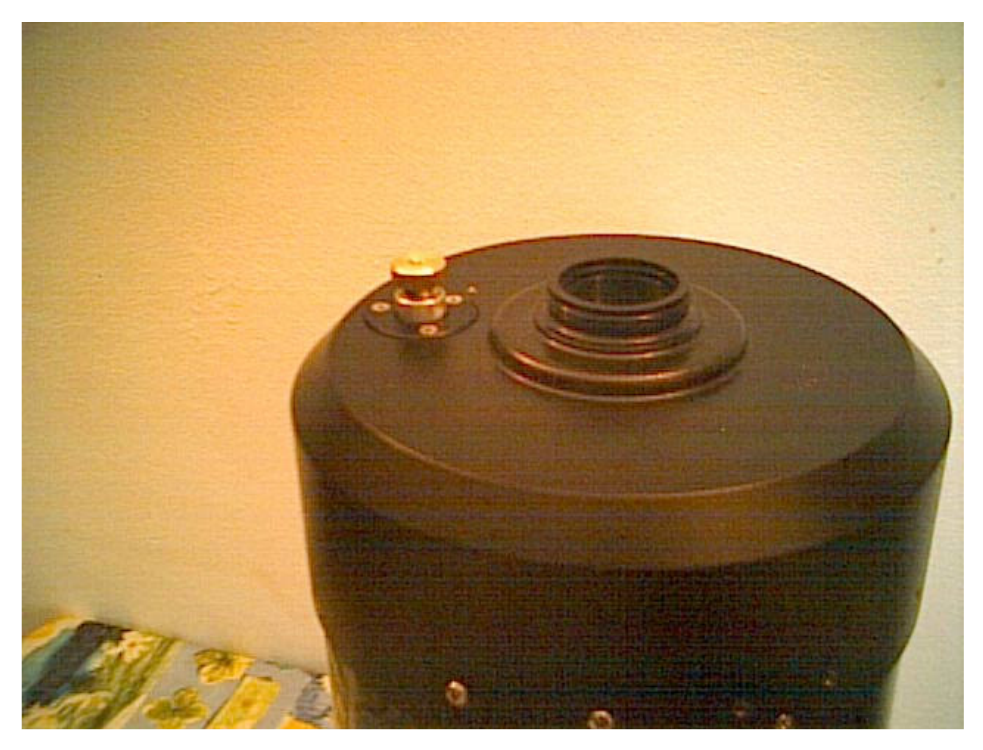

**Prototipo di vite differenziale per focheggiatori**: realizzato su disegno del "Due velocità", sopra illustrato. L'ingombro esterno è inferiore ai 20mm di diametro ed ai 18mm di estrazione, inferiore alle dimensioni esterne del focheggiatore di serie. Il peso invece è dello stesso ordine di grandezza, ma và detto che i particolari meccanici sono stati sovradimensionati per consentire un'impugnatura agevole anche con i guanti; altrimenti avrei potuto risparmiare anche sul peso!

Il costo di produzione del Focheggiatore differenziale è molto basso, inferiore a quello da me ipotizzato per la soluzione di serie. Al collaudo non si sono manifestati giochi, ne isteresi sull'elasticità della catena cinematica, ne slittamento dell'immagine, per entrambe le velocità, risultando le prestazioni superiori al previsto.

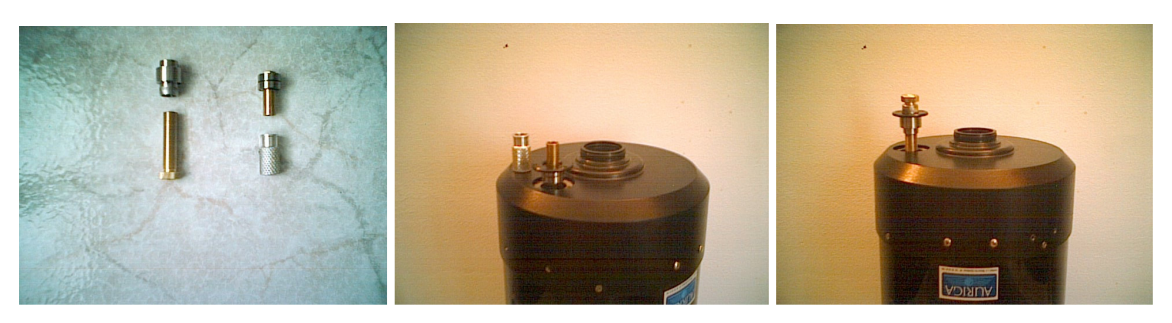

**Compatibilità e sostituzione della vite differenziale per focheggiatori:** sui classici e diffusissimi S.C., marcati Meade e Celestron, compare un focheggiatore di passo 32 filetti per pollice, sostenuto da cuscinetti a sfera, rappresentato nel riquadro a sinistra e posto a confronto con il focheggiatore a Vite Differenziale a due velocità, rappresentato nei disegni.

Al centro, è raffigurato il gruppo di messa a fuoco della casa madre durante lo smontaggio; a destra il Focheggiatore Differenziale durante il montaggio in luogo del precedente.

L'operazione di sostituzione non dura più di 30 secondi, può essere introdotta nel ciclo di assemblaggio dei telescopi di nuova produzione e proposta come ricambio da sostituire a cura del cliente.

## 9. **CONCLUSIONE**

In questo lungo percorso di sperimentazione, durato quasi 10 anni, vorrei ringraziare Lucia, mia moglie, che mi e' sempre stata vicina.

Un ringraziamento particolare al Sig. Respighi, Progettista di fama, che ho avuto il privilegio di conoscere, di avere come maestro, esempio e riferimento nell'arte della progettazione.

Un ricordo ai compagni di viaggio del Associazione Cernuschese Astrofili, in particolare Emanuele Russo e Marco Perego, con i quali ho realizzato alcune delle immagini che corredano questo articolo.

Nell'ambito delle attivita' spezzine, voglio ricordare Andrea Austi, e Alessandro Gritti, vecchi amici, che da quasi trent'anni condividono con me gioie e dolori della Nobile Scienza.

Un ringraziamento, ultimo ma non per questo meno importante, a Gabriele Barletta, astrofilo, astronomo ed amico, collaboratore prezioso anche su queste tematiche, prematuramente scomparso a 28 anni, che continua ad ammirar le stelle assieme a noi, ma da un punto di vista privilegiato. Ad egli e' dedicato il nuovo Osservatorio Astronomico della Citta' di Cernusco sul Naviglio ed il mio pubblico saluto nella gioia, se pur breve, di aver condiviso un sorriso, un frammento di eternità.